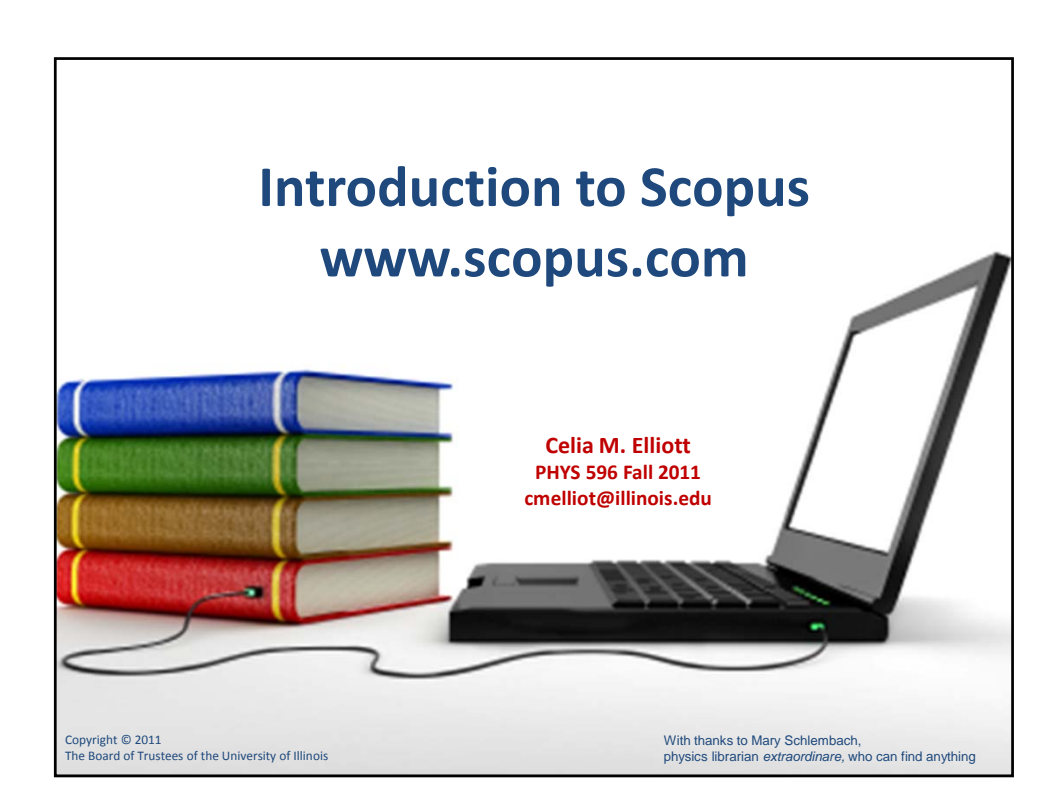

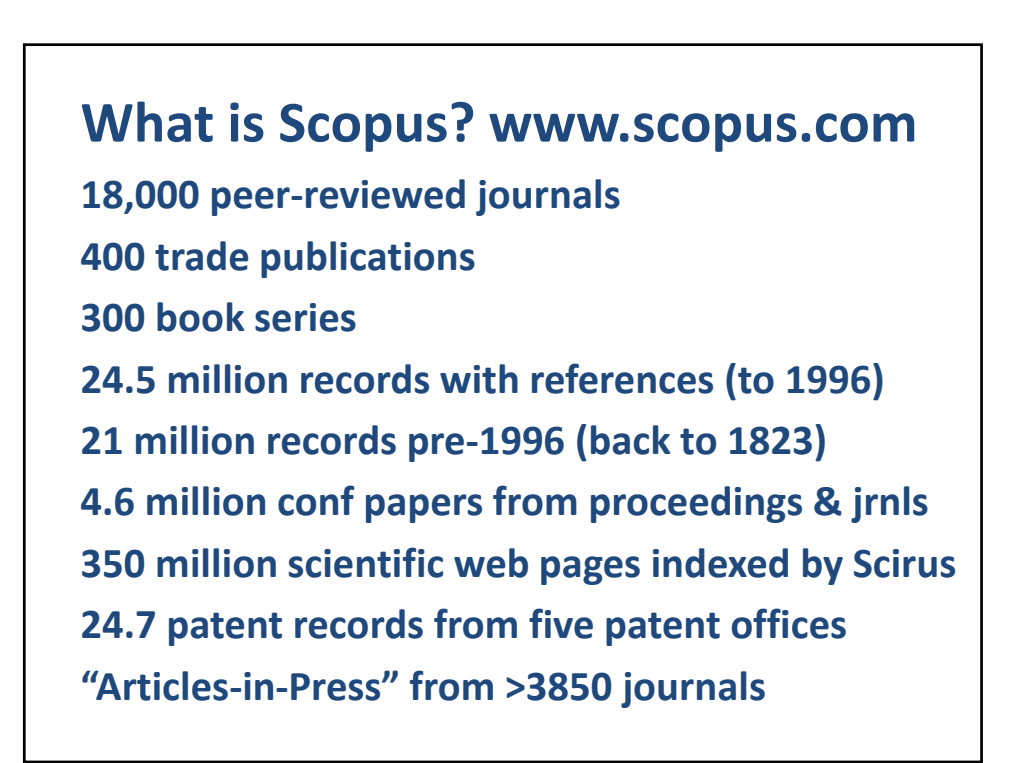

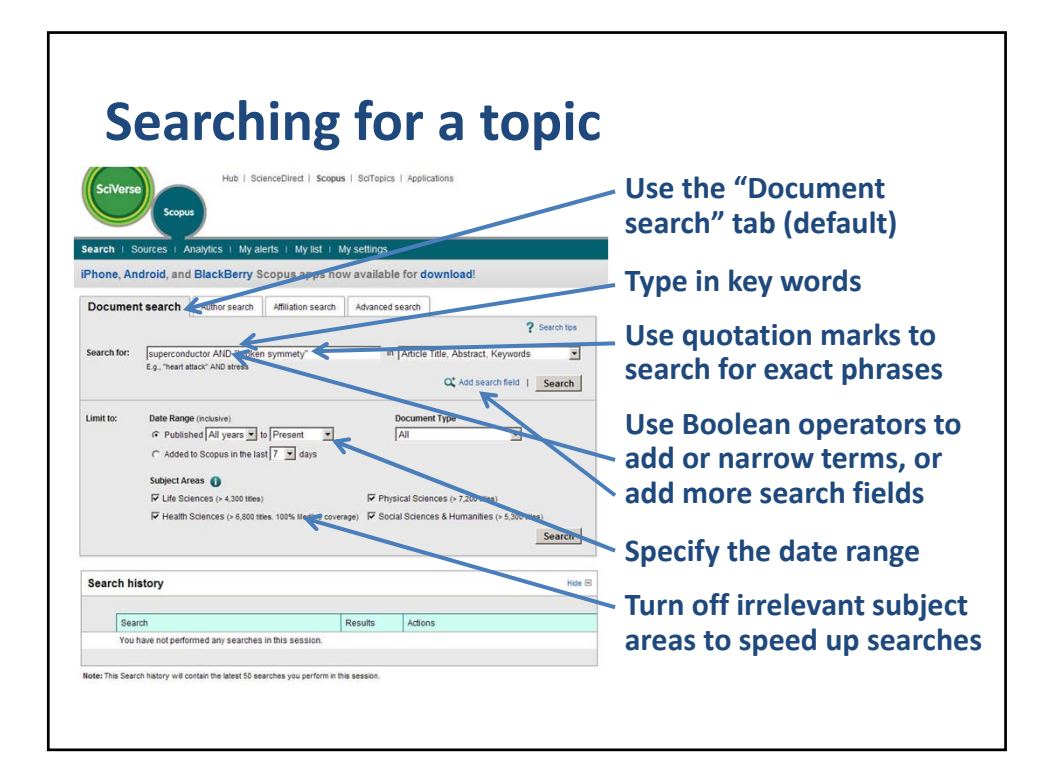

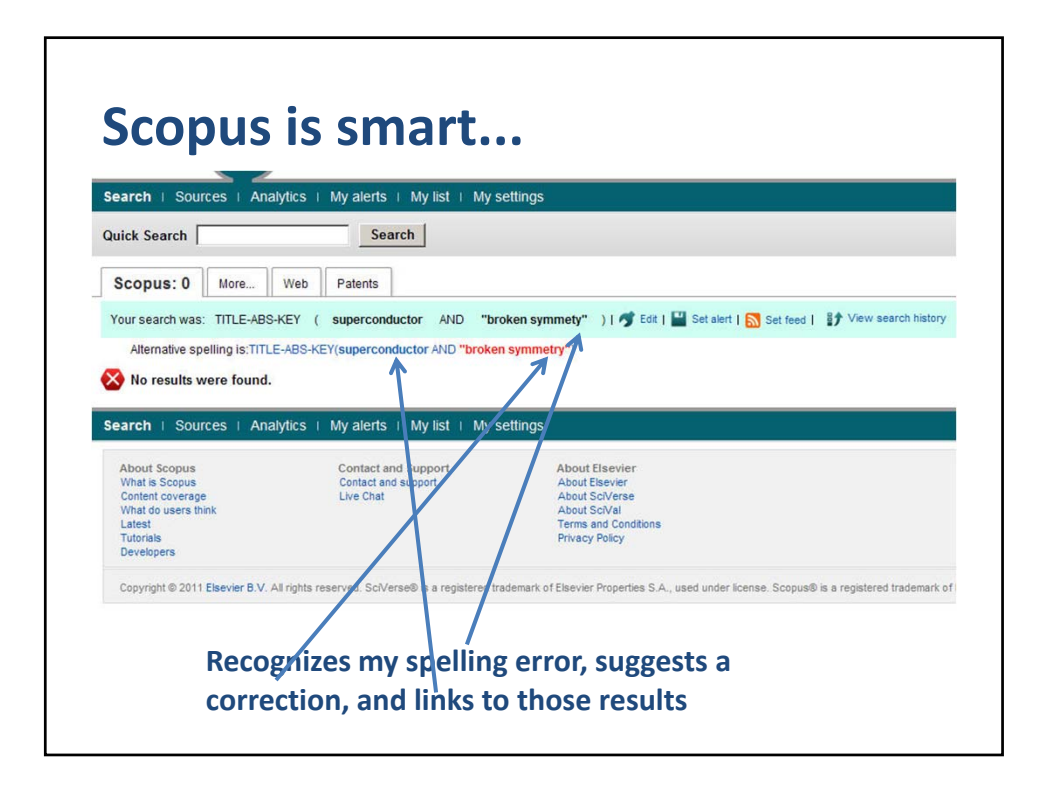

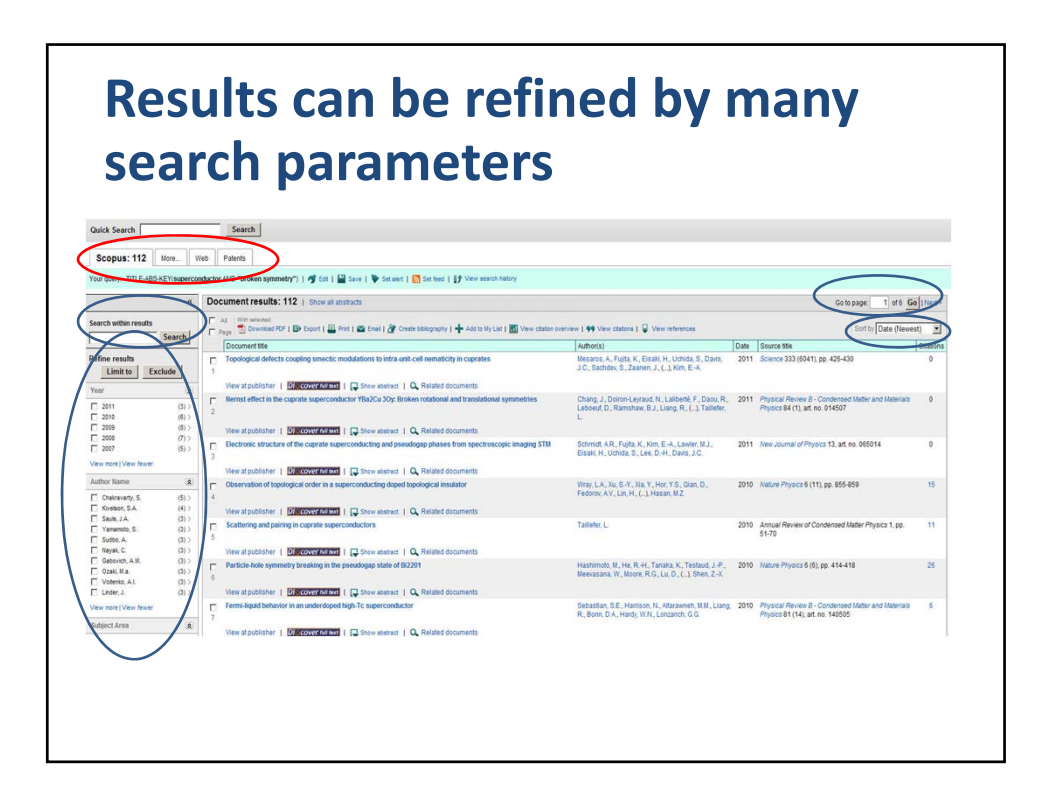

## **Clicking a title gives you the abstract, links to the full paper, citations, references, and related docs**

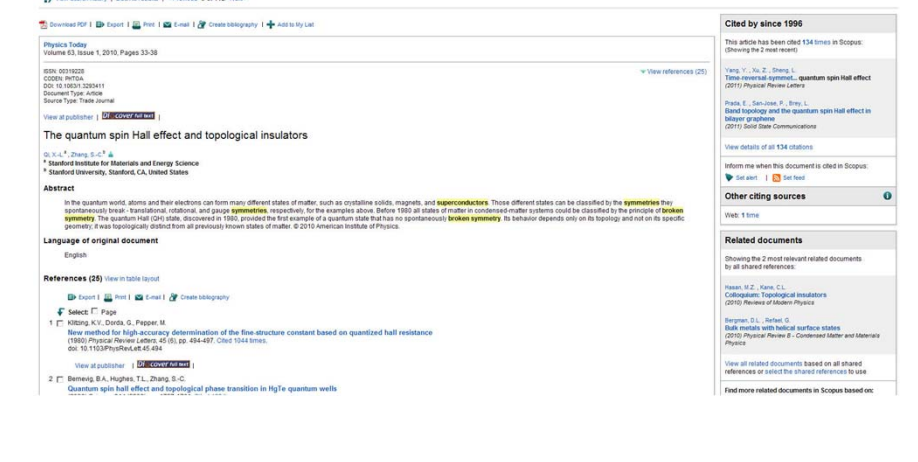

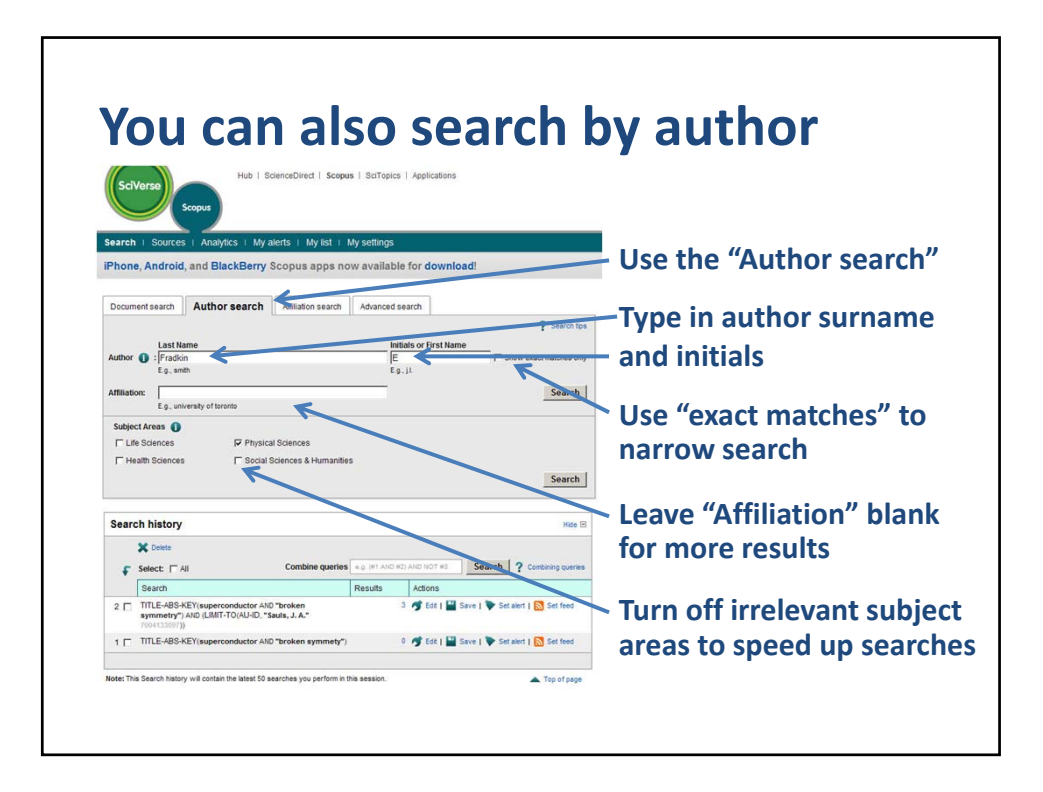

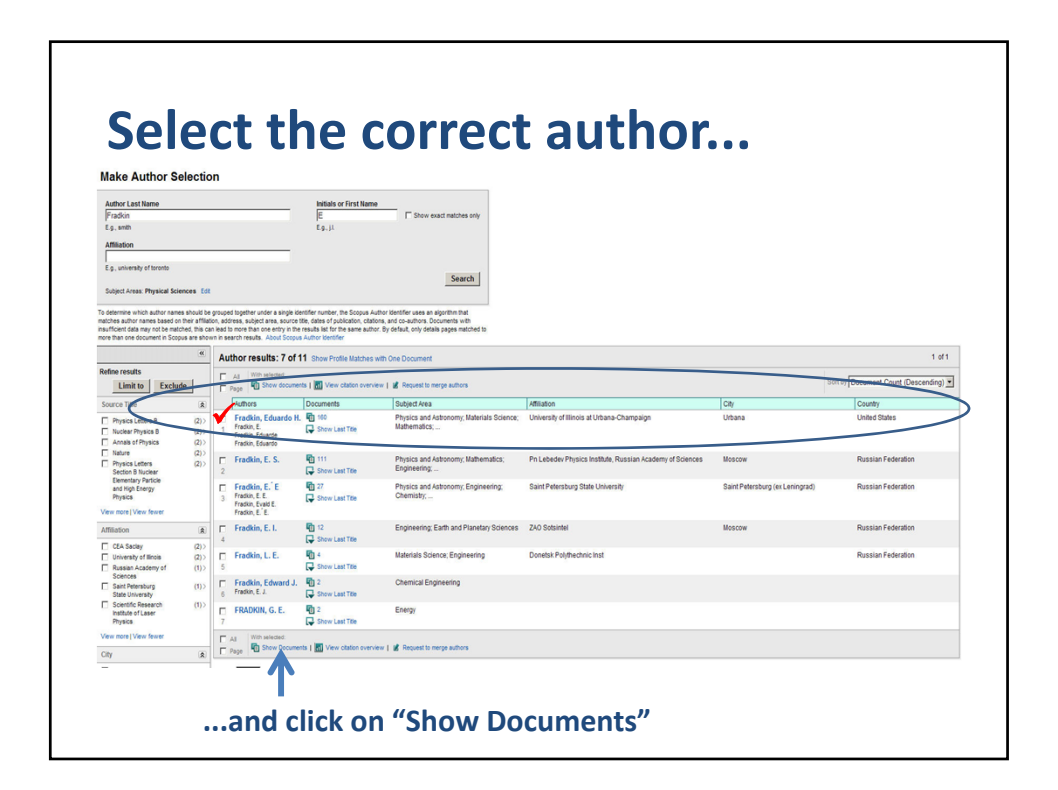

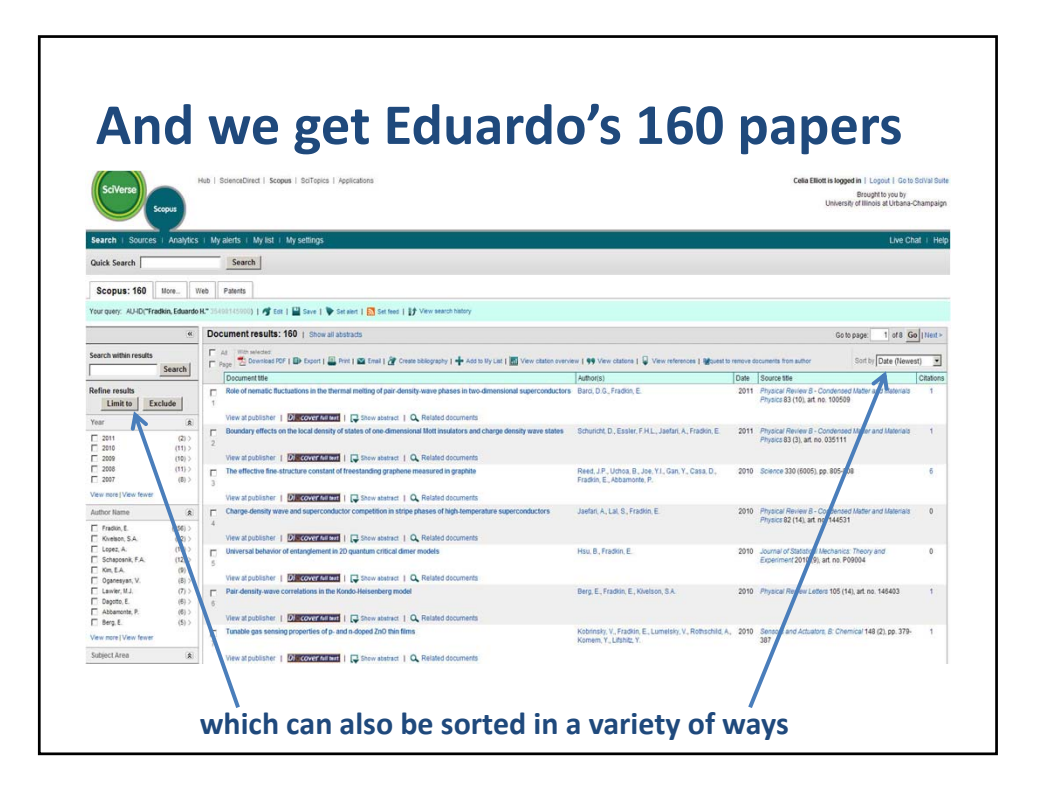

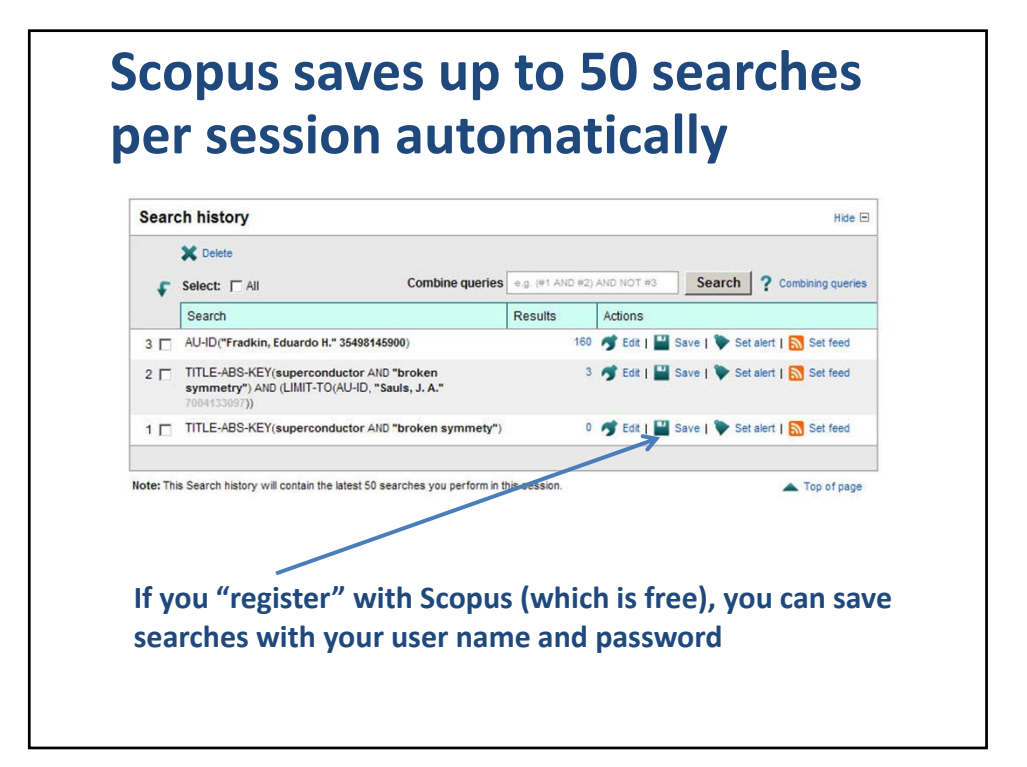

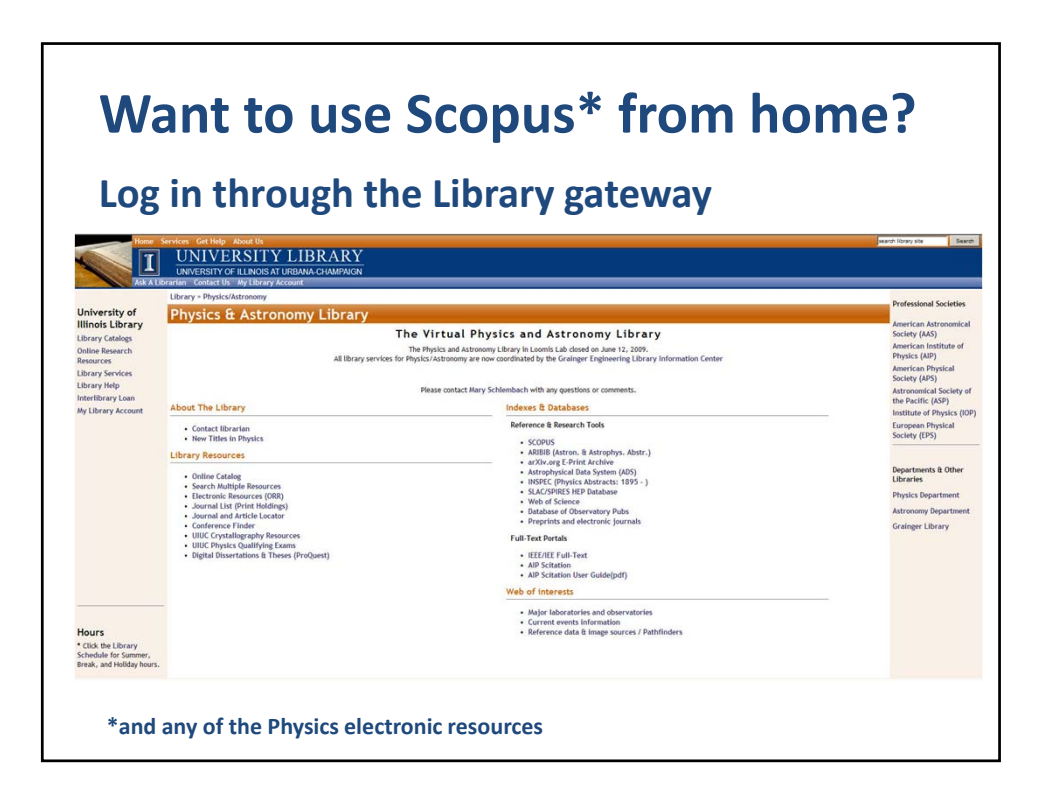